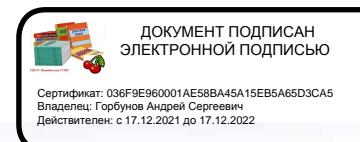

Муниципальное казённое общеобразовательное учреждение Вишнёвская средняя общеобразовательная школа

# РАБОЧАЯ ПРОГРАММА

ОСНОВНОГО ОБЩЕГО ОБРАЗОВАНИЯ

**ПО ИНФОРМАТИКЕ** 

для 5 класса

Составитель: учитель математики Исаева Н.В.

«Рассмотрена» на заседании МО учителей МКОУ Вишнёвская СОШ, протокол № 5 от 2909 2015 г.

«Утверждаю» Горбунов А.С. Директор школы fizi 01 сентября 2015 г. Jipunaz x 51

**WEED** 

 $2015z$ .

#### **Пояснительная записка**

Рабочая программа по информатике для 5 класса составлена по авторской программе (авторы Л.Л. Босова, А.Ю. Босова) по информатике для основной школы в соответствии с: требованиями Федерального государственного образовательного стандарта основного общего образования (ФГОС ООО); требованиями к результатам своения основной образовательной программы (личностным, метапредметным, предметным); основными подходами к развитию и формированию универсальных учебных действий (УУД) для основного общего образования. В ней соблюдается преемственность с федеральным образовательным стандартом начального общего образования; учитываются возрастные и психологические особенности школьников, обучающихся на ступени основного общего образования, учитываются межпредметные связи.

#### **Вклад учебного предмета в достижение целей основного общего образования**

Методологической основой федеральных государственных образовательных стандартов является системно-деятельностный подход, в рамках которого реализуются современные стратегии обучения, предполагающие использование информационных и коммуникационных технологий (ИКТ) в процессе изучения всех предметов, во внеурочной и внешкольной деятельности на протяжении всего периода обучения в школе. Организация учебно-воспитательного процесса в современной информационнообразовательной среде является необходимым условием формирования информационной культуры современного школьника, достижения им ряда образовательных результатов, прямо связанных с необходимостью использования информационных и коммуникационных технологий.

Средства ИКТ не только обеспечивают образование с использованием той же технологии, которую учащиеся применяют для связи и развлечений вне школы (что важно само по себе с точки зрения социализации учащихся в современном информационном обществе), но и создают условия для индивидуализации учебного процесса, повышения его эффективности и результативности. На протяжении всего периода существования школьного курса информатики преподавание этого предмета было тесно связано с информатизацией школьного образования: именно в рамках курса информатики школьники знакомились с теоретическими основами информационных технологий, овладевали практическими навыками использования средств ИКТ, которые потенциально могли применять при изучении других школьных предметов и в повседневной жизни.

Термин «основная школа» относится к двум различным возрастным группам учащихся: к школьникам 10–12 лет и к школьникам 12–15 лет, которых принято называть подростками. В процессе обучения в 5–6 классах фактически происходит переход из начальной в основную школу; в 7 классе уже можно увидеть отчетливые различия учебной деятельности младших школьников и подростков.

Изучение информатики в 5–6 классах вносит значительный вклад в достижение главных целей основного общего образования, способствуя:

- развитию общеучебных умений и навыков на основе средств и методов информатики и ИКТ, в том числе овладению умениями работать с различными видами информации, самостоятельно планировать и осуществлять индивидуальную и коллективную информационную деятельность, представлять и оценивать ее результаты;
- целенаправленному формирование таких общеучебных понятий, как «объект», «система», «модель», «алгоритм» и др.;
- воспитанию ответственного и избирательного отношения к информации; развитию познавательных, интеллектуальных и творческих способностей учащихся.

#### **Общая характеристика учебного предмета**

Информатика – это естественнонаучная дисциплина о закономерностях протекания информационных процессов в системах различной природы, а также о методах и средствах их автоматизации.

Многие положения, развиваемые информатикой, рассматриваются как основа создания и использования информационных и коммуникационных технологий — одного из наиболее значимых технологических достижений современной цивилизации. Вместе с математикой, физикой, химией, биологией курс информатики закладывает основы естественнонаучного мировоззрения.

Информатика имеет большое и все возрастающее число междисциплинарных связей, причем как на уровне понятийного аппарата, так и на уровне инструментария. Многие предметные знания и способы деятельности (включая использование средств ИКТ), освоенные обучающимися на базе информатики, находят применение как в рамках образовательного процесса при изучении других предметных областей, так и в иных жизненных ситуациях, становятся значимыми для формирования качеств личности, т. е. ориентированы на формирование метапредметных и личностных результатов. На протяжении всего периода становления школьной информатики в ней накапливался опыт формирования образовательных результатов, которые в настоящее время принято называть современными образовательными результатами.

Одной из основных черт нашего времени является всевозрастающая изменчивость окружающего мира. В этих условиях велика роль фундаментального образования, обеспечивающего профессиональную мобильность человека, готовность его к освоению новых технологий, в том числе, информационных. Необходимость подготовки личности к быстро наступающим переменам в обществе требует развития разнообразных форм мышления, формирования у учащихся умений организации собственной учебной деятельности, их ориентации на деятельностную жизненную позицию.

В содержании курса информатики основной школы целесообразно сделать акцент на изучении фундаментальных основ информатики, формировании информационной культуры, развитии алгоритмического мышления, реализовать в полной мере общеобразовательный потенциал этого курса.

Курс информатики основной школы является частью непрерывного курса информатики, который включает в себя также пропедевтический курс в начальной школе и обучение информатике в старших классах (на базовом или профильном уровне). В настоящей программе учтено, что сегодня, в соответствии с Федеральным государственным стандартом начального образования, учащиеся к концу начальной школы должны обладать ИКТ-компетентностью, достаточной для дальнейшего обучения. Далее, в основной школе, начиная с 5-го класса, они закрепляют полученные технические навыки и развивают их в рамках применения при изучении всех предметов. Курс информатики основной школы, опирается на опыт постоянного применения ИКТ, уже имеющийся у учащихся, дает теоретическое осмысление, интерпретацию и обобщение этого опыта.

#### **Место учебного предмета в учебном плане**

В учебном плане основной школы информатика может быть представлена как: 1) расширенный курс в V–IX классах (пять лет по одному часу в неделю, всего 175 часов); 2) базовый курс в VII–IX классах (три года по одному часу в неделю, всего 105 часов); 3) углубленный курс в VII–IX классах (VII – один час в неделю, VIII и IX классы – по два часа в неделю, всего 105 часов).

В зависимости от условий, имеющихся в конкретном образовательном учреждении, возможно увеличение количества часов в рамках каждого из представленных выше вариантов учебного плана.

Предлагаемая программа рекомендуется при реализации расширенного курса информатики в V–IX классах (пять лет по одному часу в неделю, всего 175 часов).

#### **Личностные, метапредметные и предметные результаты освоения информатики**

*Личностные результаты* – это сформировавшаяся в образовательном процессе система ценностных отношений учащихся к себе, другим участникам образовательного процесса, самому образовательному процессу, объектам познания, результатам образовательной деятельности. Основными личностными результатами, формируемыми при изучении информатики в основной школе, являются:

наличие представлений об информации как важнейшем стратегическом ресурсе развития личности, государства, общества;

понимание роли информационных процессов в современном мире;

 владение первичными навыками анализа и критичной оценки получаемой информации;

 ответственное отношение к информации с учетом правовых и этических аспектов ее распространения;

 развитие чувства личной ответственности за качество окружающей информационной среды;

 способность увязать учебное содержание с собственным жизненным опытом, понять значимость подготовки в области информатики и ИКТ в условиях развития информационного общества;

 готовность к повышению своего образовательного уровня и продолжению обучения с использованием средств и методов информатики и ИКТ;

 способность и готовность к общению и сотрудничеству со сверстниками и взрослыми в процессе образовательной, общественно-полезной, учебноисследовательской, творческой деятельности;

 способность и готовность к принятию ценностей здорового образа жизни за счет знания основных гигиенических, эргономических и технических условий безопасной эксплуатации средств ИКТ.

*Метапредметные результаты* – освоенные обучающимися на базе одного, нескольких или всех учебных предметов способы деятельности, применимые как в рамках образовательного процесса, так и в других жизненных ситуациях. Основными метапредметными результатами, формируемыми при изучении информатики в основной школе, являются:

 владение общепредметными понятиями «объект», «система», «модель», «алгоритм», «исполнитель» и др.;

 владение информационно-логическими умениями: определять понятия, создавать обобщения, устанавливать аналогии, классифицировать, самостоятельно выбирать основания и критерии для классификации, устанавливать причинноследственные связи, строить логическое рассуждение, умозаключение (индуктивное, дедуктивное и по аналогии) и делать выводы;

 владение умениями самостоятельно планировать пути достижения целей; соотносить свои действия с планируемыми результатами, осуществлять контроль своей деятельности, определять способы действий в рамках предложенных условий, корректировать свои действия в соответствии с изменяющейся ситуацией; оценивать правильность выполнения учебной задачи;

 владение основами самоконтроля, самооценки, принятия решений и осуществления осознанного выбора в учебной и познавательной деятельности;

 владение основными универсальными умениями информационного характера: постановка и формулирование проблемы; поиск и выделение необходимой информации, применение методов информационного поиска; структурирование и визуализация информации; выбор наиболее эффективных способов решения задач в зависимости от конкретных условий; самостоятельное создание алгоритмов деятельности при решении проблем творческого и поискового характера;

 владение информационным моделированием как основным методом приобретения знаний: умение преобразовывать объект из чувственной формы в пространственно-графическую или знаково-символическую модель; умение строить разнообразные информационные структуры для описания объектов; умение «читать» таблицы, графики, диаграммы, схемы и т.д., самостоятельно перекодировать информацию из одной знаковой системы в другую; умение выбирать форму представления информации в зависимости от стоящей задачи, проверять адекватность модели объекту и цели моделирования;

ИКТ-компетентность – широкий спектр умений и навыков использования средств информационных и коммуникационных технологий для сбора, хранения, преобразования и передачи различных видов информации, навыки создания личного информационного пространства (обращение с устройствами ИКТ; фиксация изображений и звуков; создание письменных сообщений; создание графических объектов; создание музыкальных и звуковых сообщений; создание, восприятие и использование гипермедиасообщений; коммуникация и социальное взаимодействие; поиск и организация хранения информации; анализ информации).

*Предметные результаты* включают в себя: освоенные обучающимися в ходе изучения учебного предмета умения специфические для данной предметной области, виды деятельности по получению нового знания в рамках учебного предмета, его преобразованию и применению в учебных, учебно-проектных и социально-проектных ситуациях, формирование научного типа мышления, научных представлений о ключевых теориях, типах и видах отношений, владение научной терминологией, ключевыми понятиями, методами и приемами. В соответствии с федеральным государственным образовательным стандартом общего образования основные предметные результаты изучения информатики в основной школе отражают:

формирование информационной и алгоритмической культуры; формирование представления о компьютере как универсальном устройстве обработки информации; развитие основных навыков и умений использования компьютерных устройств;

формирование представления об основных изучаемых понятиях: информация, алгоритм, модель – и их свойствах;

 развитие алгоритмического мышления, необходимого для профессиональной деятельности в современном обществе; развитие умений составить и записать алгоритм для конкретного исполнителя; формирование знаний об алгоритмических конструкциях, логических значениях и операциях; знакомство с одним из языков программирования и основными алгоритмическими структурами — линейной, условной и циклической;

формирование умений формализации и структурирования информации, умения выбирать способ представления данных в соответствии с поставленной задачей — таблицы, схемы, графики, диаграммы, с использованием соответствующих программных средств обработки данных;

формирование навыков и умений безопасного и целесообразного поведения при работе с компьютерными программами и в Интернете, умения соблюдать нормы информационной этики и права.

#### **Содержание учебного предмета**

Структура содержания общеобразовательного предмета информатики в 5 классе основной школы может быть определена следующими укрупнѐнными тематическими блоками (разделами):

- информация вокруг нас;
- информационные технологии.

#### **Раздел 1. Информация вокруг нас**

Информация и информатика. Как человек получает информацию. Виды информации по способу получения.

Хранение информации. Память человека и память человечества. Носители информации.

Передача информации. Источник, канал, приѐмник. Примеры передачи информации. Электронная почта.

Код, кодирование информации. Способы кодирования информации. Метод координат.

Формы представления информации. Текст как форма представления информации. Табличная форма представления информации. Наглядные формы представления информации.

Обработка информации. Разнообразие задач обработки информации. Изменение формы представления информации. Систематизация информации. Поиск информации. Получение новой информации. Преобразование информации по заданным правилам. Чёрные ящики. Преобразование информации путем рассуждений. Разработка плана действий и его запись. Задачи на переливания. Задачи на переправы.

#### *Раздел 2. Информационные технологии*

Компьютер – универсальная машина для работы с информацией. Техника безопасности и организация рабочего места.

Основные устройства компьютера, в том числе устройства для ввода информации (текста, звука, изображения) в компьютер.

Программы и документы. Файлы и папки. Основные правила именования файлов. Элементы пользовательского интерфейса: рабочий стол; панель задач. Мышь, указатель мыши, действия с мышью. Управление компьютером с помощью мыши.

Компьютерные меню. Главное меню. Запуск программ. Окно программы и его компоненты. Диалоговые окна. Основные элементы управления, имеющиеся в диалоговых окнах.

Ввод информации в память компьютера. Клавиатура. Группы клавиш. Основная позиция пальцев на клавиатуре.

Текстовый редактор. Правила ввода текста. Слово, предложение, абзац. Приѐмы редактирования (вставка, удаление и замена символов). Фрагмент. Перемещение и удаление фрагментов. Буфер обмена. Копирование фрагментов. Проверка правописания, расстановка переносов. Форматирование символов (шрифт, размер, начертание, цвет). Форматирование абзацев (выравнивание, отступ первой строки, междустрочный интервал и др.). Создание и форматирование списков. Компьютерная графика. Простейший графический редактор. Инструменты графического редактора. Инструменты создания простейших графических объектов. Исправление ошибок и внесение изменений. Работа с фрагментами: удаление, перемещение, копирование. Преобразование фрагментов. Устройства ввода графической информации.

Мультимедийная презентация. Описание последовательно развивающихся событий (сюжет). Анимация. Возможности настройки анимации в редакторе презентаций. Создание эффекта движения с помощью смены последовательности рисунков.

# **Календарно-тематическое планирование**

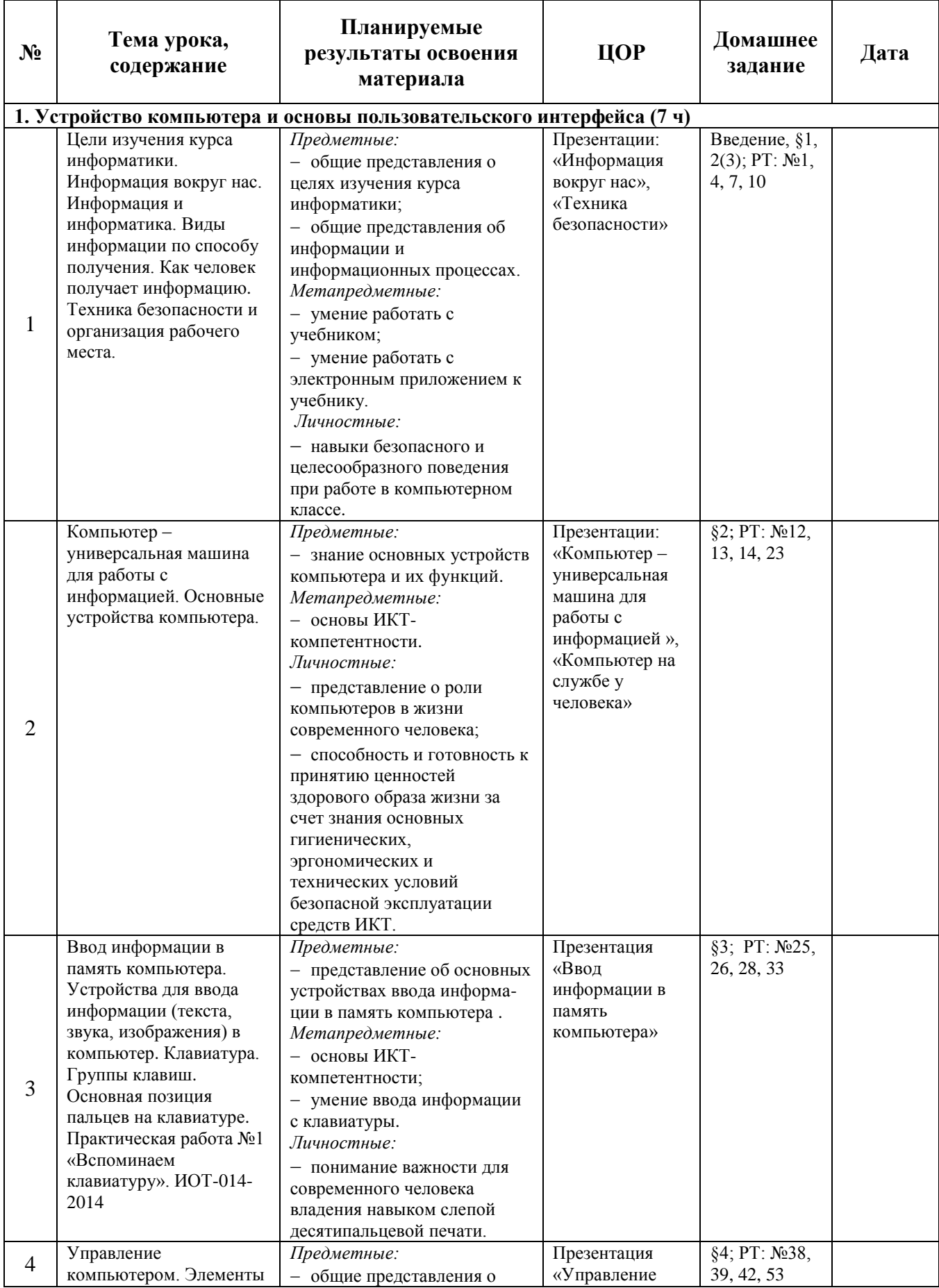

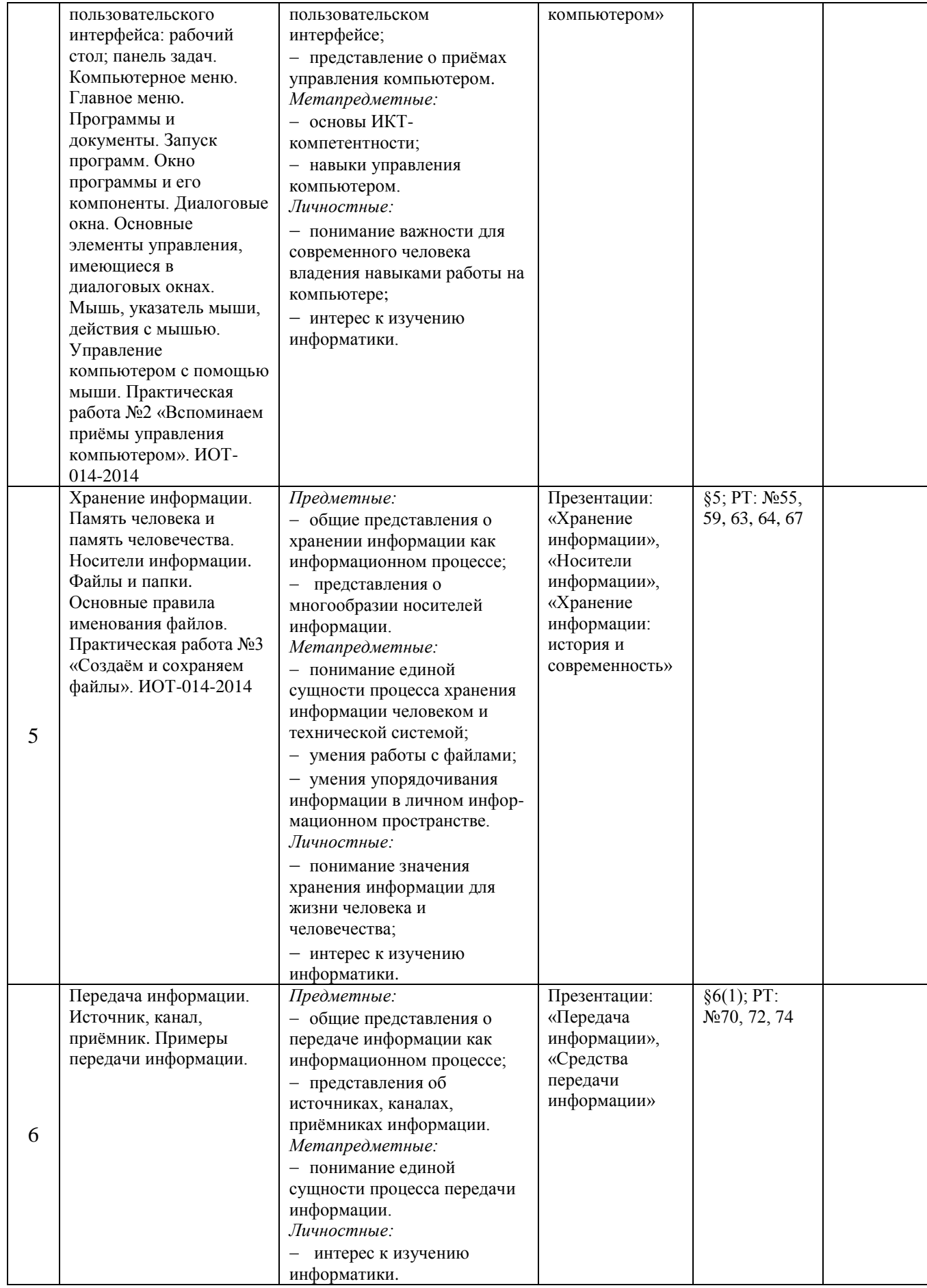

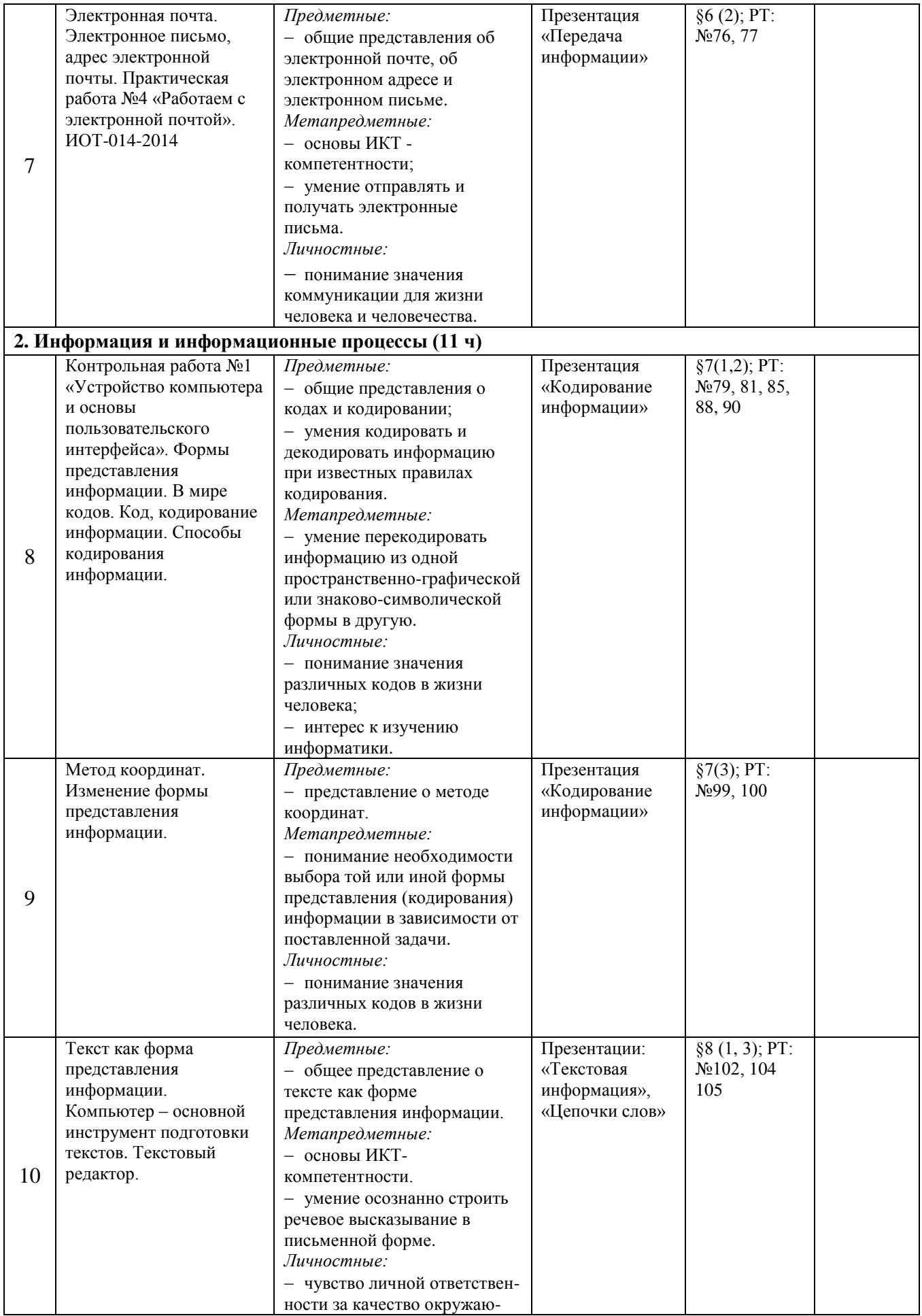

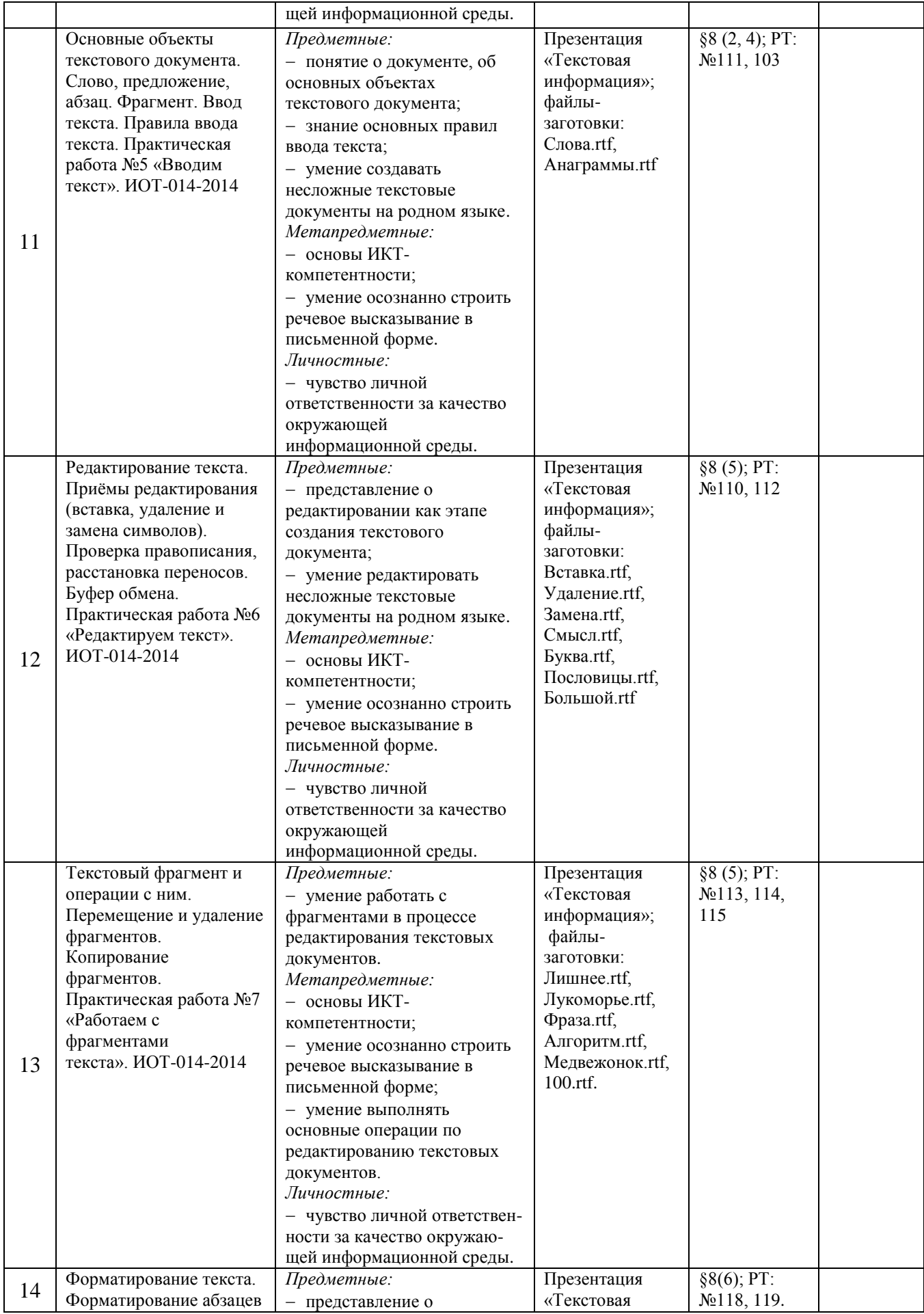

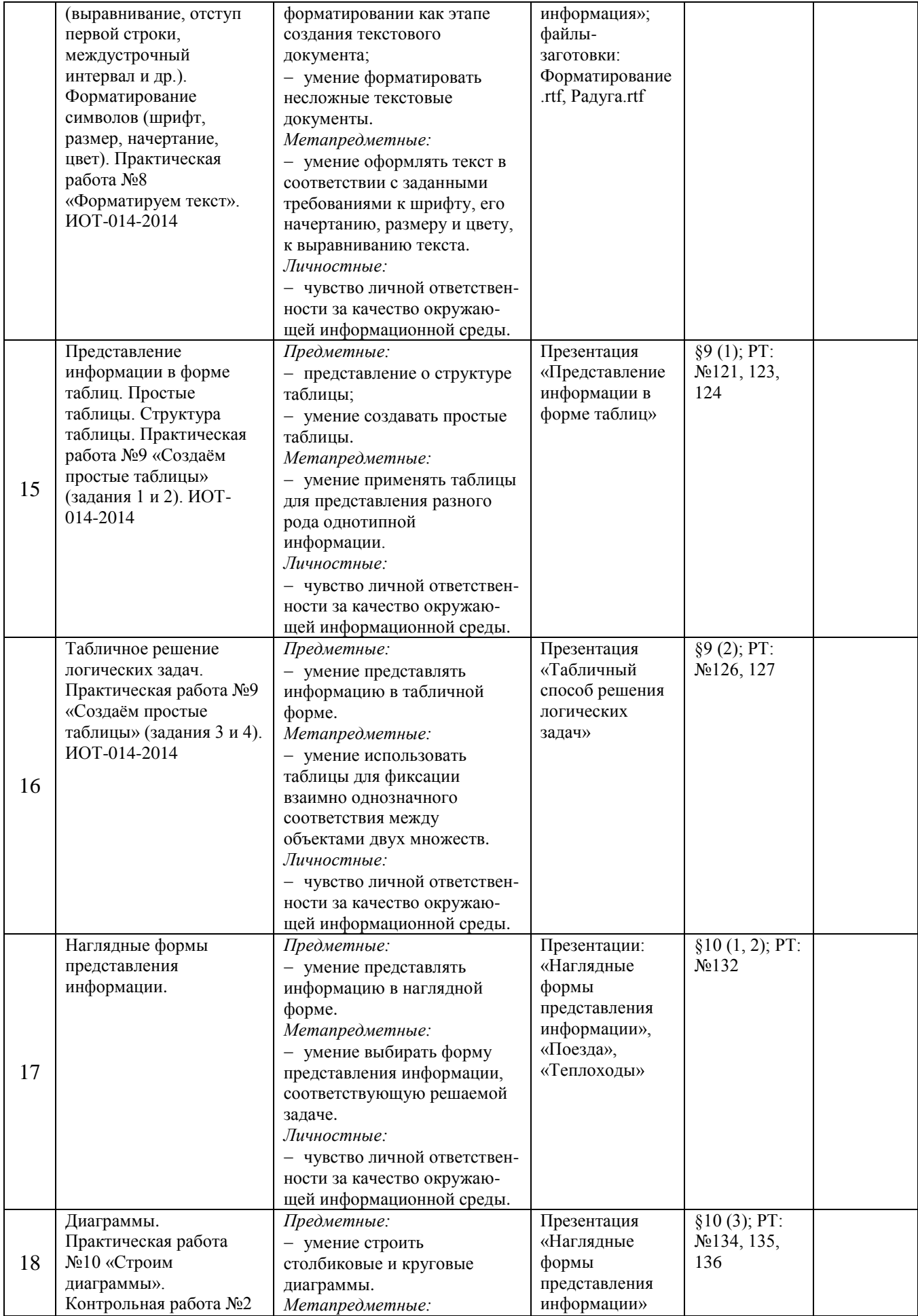

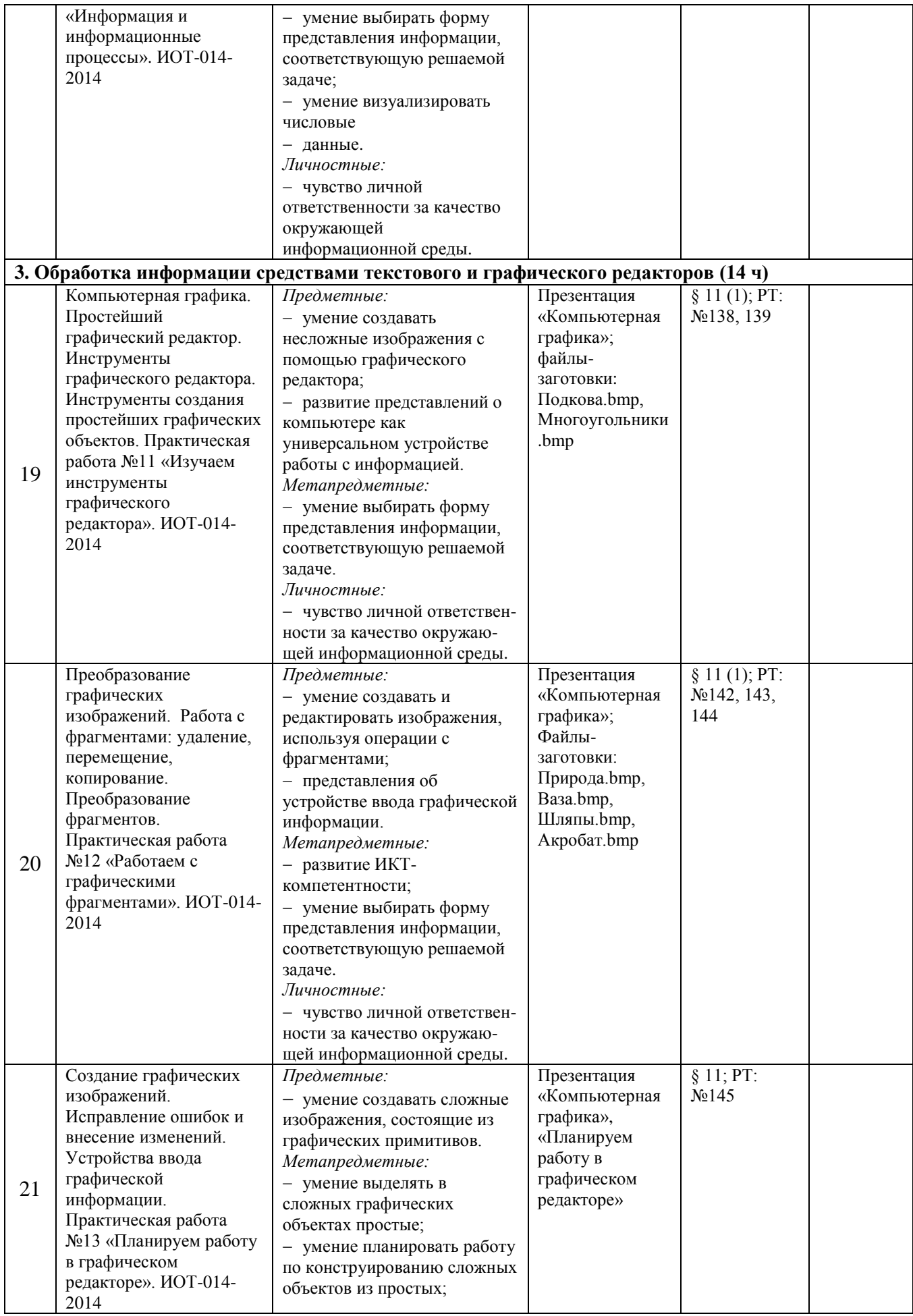

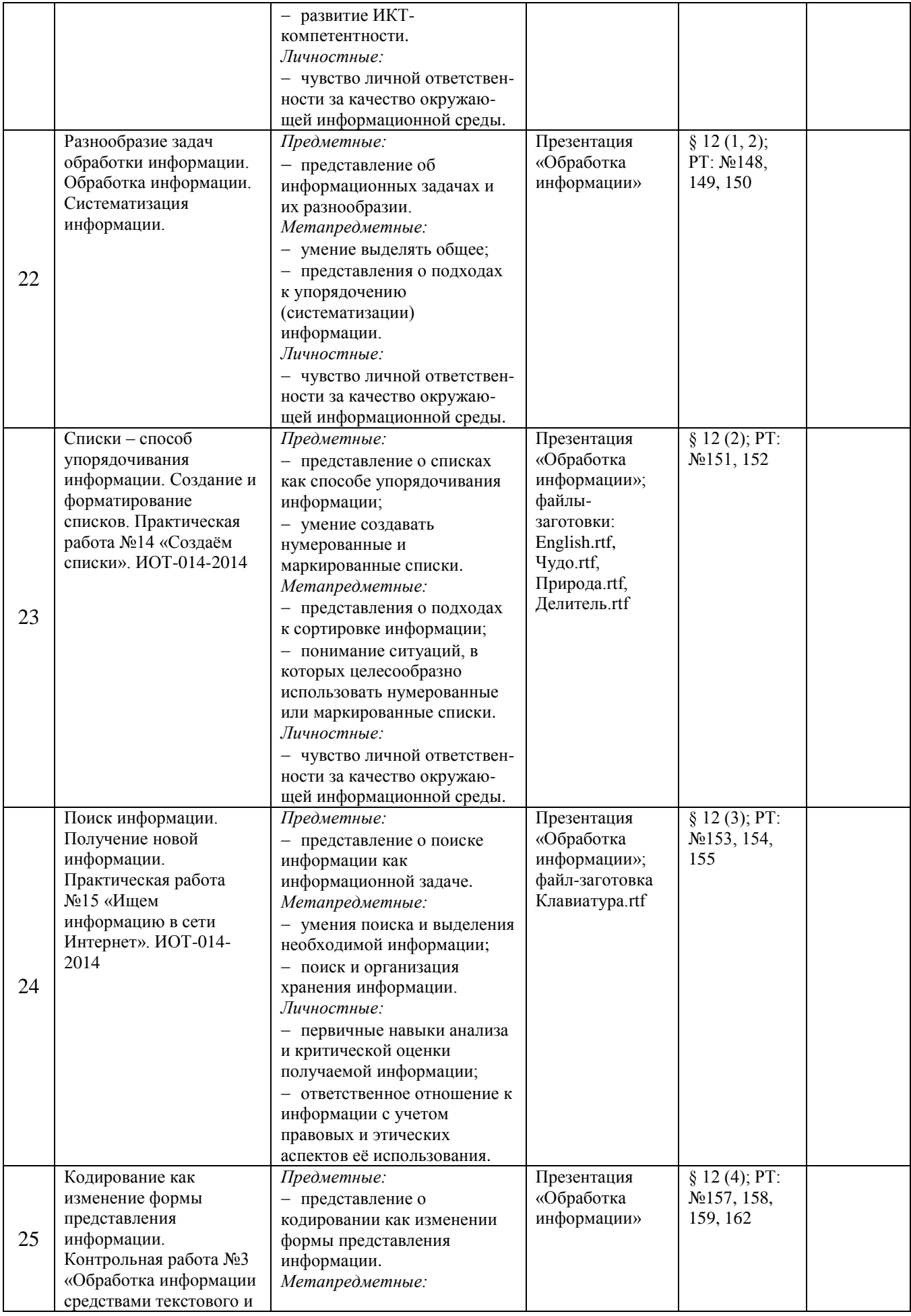

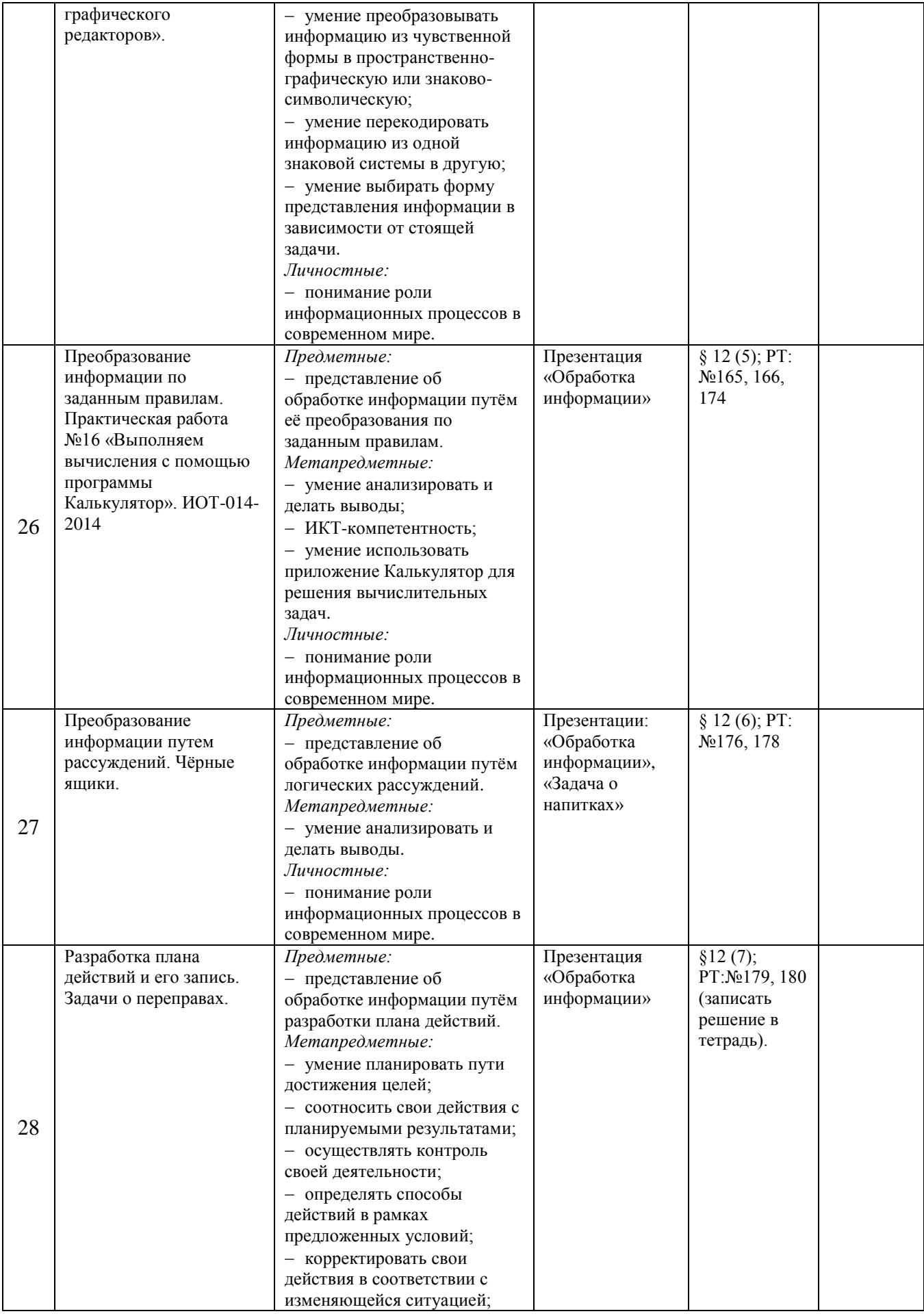

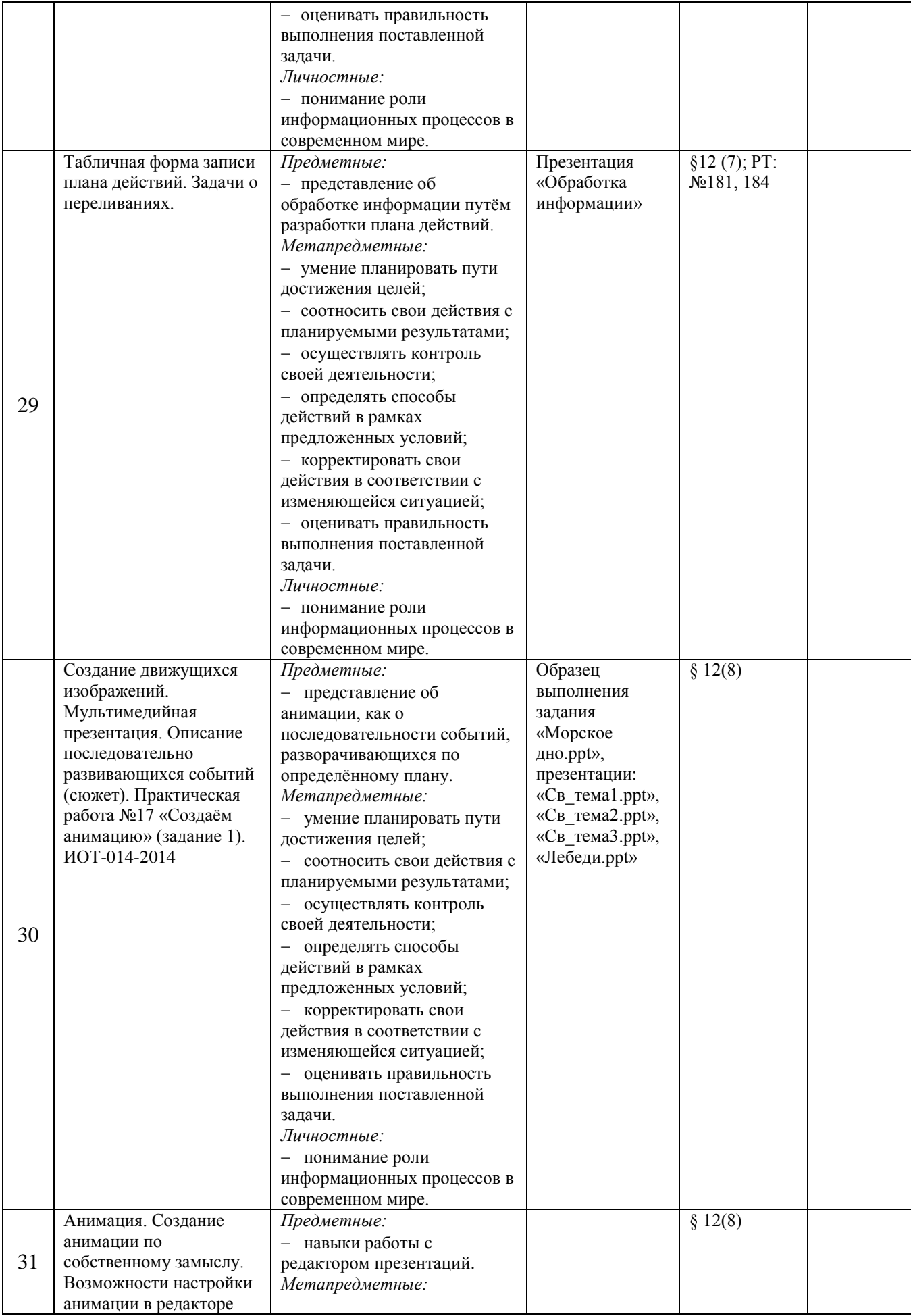

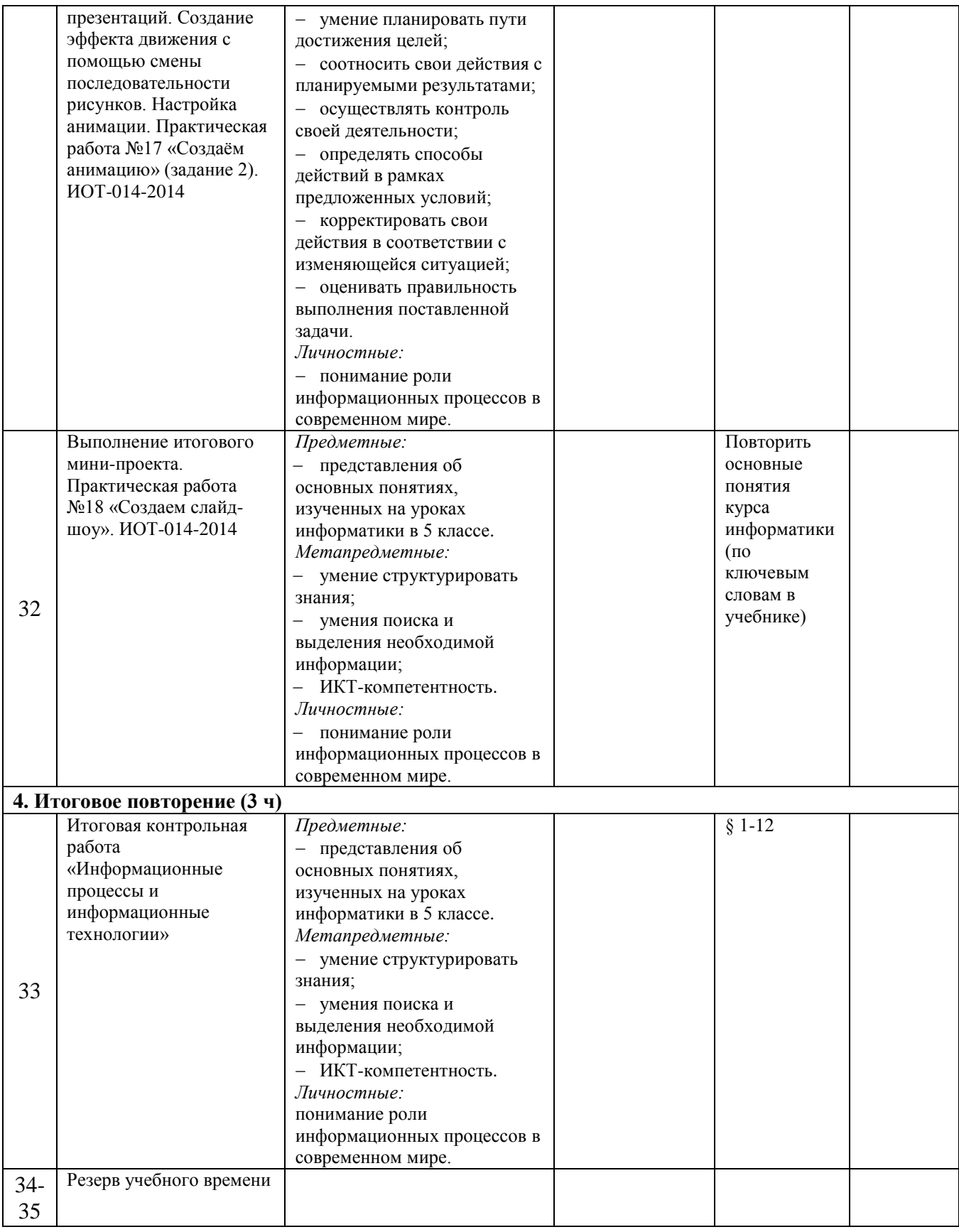

# **Оценка образовательных достижений учащихся Формы контроля и возможные варианты его проведения**

*Тематический* контроль осуществляется по завершении крупного блока (темы). Он позволяет оценить знания и умения учащихся, полученные в ходе достаточно продолжительного периода работы. *Итоговый* контроль осуществляется по завершении каждого года обучения.

В качестве одной из основных форм контроля мы рассматриваем тестирование. Организации тестирования в 5 классе уделяется особое внимание, так как, возможно, для большинства учеников это будет первый опыт соответствующей деятельности. Если пятиклассники не работали с тестами в начальной школе, то до организации первого тестирования их следует более детально познакомить с тестовыми заданиями, рассказать о системе оценивания, продемонстрировать бланк с тестовыми заданиями, дать подробную инструкцию по их выполнению, обратить внимание на временные ограничения.

Для того чтобы настроить школьников на вдумчивую работу с тестами, важно им объяснить правила:

- за каждый правильный ответ начисляется 1 балл;
- за каждый ошибочный ответ начисляется штраф в 1 балл;
- за вопрос, оставленный без ответа (пропущенный вопрос), ничего не начисляется.

Такой подход позволяет добиться вдумчивого отношения к тестированию, позволяет сформировать у школьников навыки самооценки и ответственного отношения к собственному выбору. Тем не менее, учитель может отказаться от начисления штрафных баллов, особенно на начальном этапе тестирования.

При выставлении оценок желательно придерживаться следующих общепринятых соотношений:

- $\bullet$  50-70% «3»;
- 71-85% «4»;
- $\bullet$  86-100% «5».

По усмотрению учителя (особенно при тестировании в 5 классе) эти требования могут быть снижены. Особенно внимательно следует относиться к «пограничным» ситуациям, когда один балл определяет «судьбу» оценки, а иногда и ученика. В таких случаях следует внимательно проанализировать ошибочные ответы и, по возможности, принять решение в пользу ученика. Важно создать обстановку взаимопонимания и сотрудничества, сняв излишнее эмоциональное напряжение, возникающее во время тестирования.

Компьютерное тестирование интересно детям, а учителя оно освобождает от необходимости проверки детских работ. Тем не менее, компьютерному тестированию должно предшествовать тестирование «традиционное» – с бланками на печатной основе, работа с которыми позволяет учащимся более полно понять новую для них форму учебной деятельности. При правильном подходе к организации тестирования в 5 классе, как правило, в дальнейшем эта форма контроля уже не вызывает у школьников особых затруднений.

Сегодня, в условиях личностно-ориентированного обучения всё чаще происходит: смещение акцента с того, что учащийся не знает и не умеет, на то, что он знает и умеет по данной теме и данному предмету; интеграция количественной и качественной оценок; перенос акцента с оценки на самооценку. В этой связи большие возможности имеет портфолио, под которым подразумевается коллекция работ учащегося, демонстрирующая его усилия, прогресс или достижения в определённой области. На уроке информатики в качестве портфолио естественным образом выступает личная файловая папка, содержащая все работы компьютерного практикума, выполненные учеником в течение учебного года или даже нескольких лет обучения.

В зависимости от временных ресурсов и подготовленности учеников учитель может уменьшить число обязательных заданий, переведя часть из них в разряд дополнительных, выполнение которых поощряется еще одной оценкой.

#### **Перечень тематических и итоговых контрольных работ**

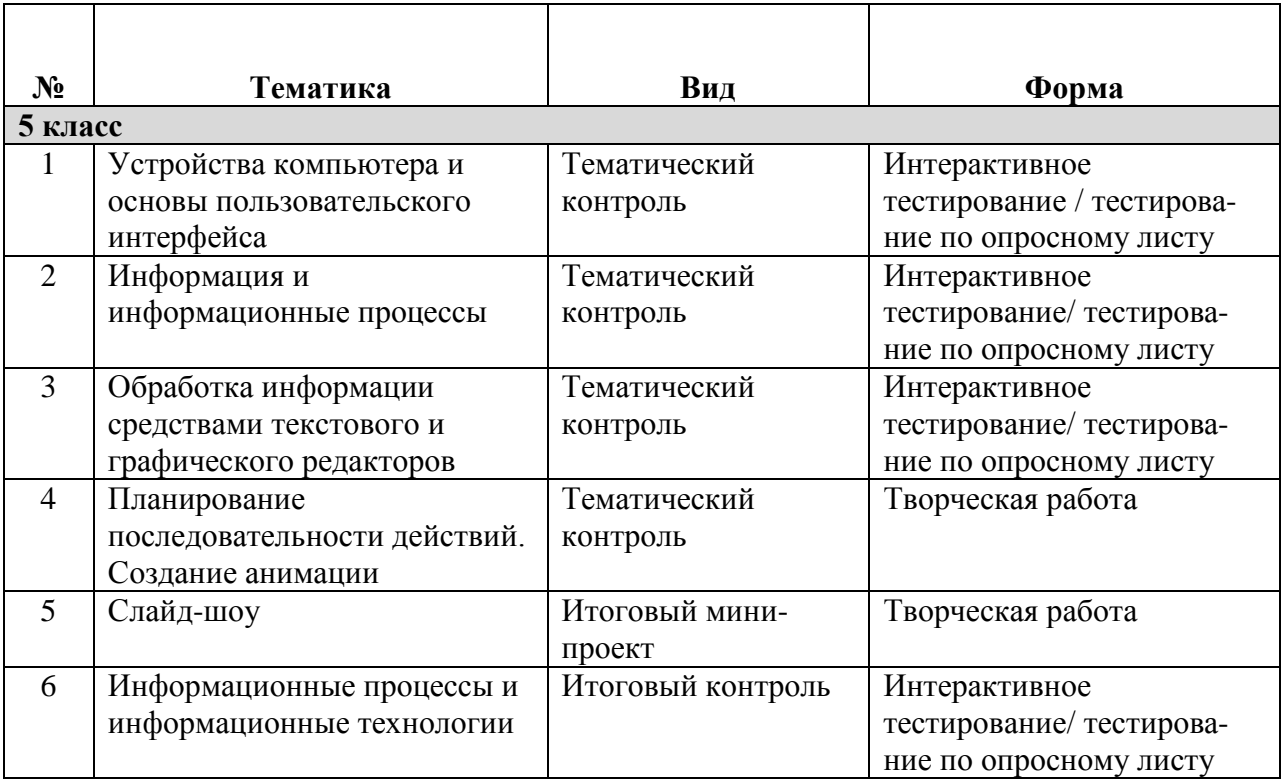

# **Контрольно-измерительные материалы**

#### **Тест №1 по теме** *«Устройства компьютера и основы пользовательского интерфейса»*

Каждый правильный ответ оценивается в 1 балл.

Критерии оценки:

- 7 9 баллов удовлетворительно;
- 10 11 баллов хорошо;
- 12 13 баллов отлично.

# *Вариант 1.*

1. Отметьте устройство компьютера, предназначенное для обработки информации.

- Долговременная память
- Оперативная память
- Процессор
- Монитор
- Клавиатура

2.Отметьте устройства, предназначены для ввода информации в компьютер.

- Принтер
- Процессор
- Монитор
- Сканер
- Графопостроитель
- Джойстик
- Клавиатура
- Мышь
- Микрофон
- Акустические колонки
- Дискета
- 3. Отметьте специальные клавиши.
	- $\Box$  {End}
	- $\Box$  {Пробел}
- {Shift}
- {Home}
- $\exists$  {Esc}  $\lceil$  {PageUp}
- $\top$  { $\uparrow$ };
- $\Box$  {Enter}

4. Отметьте элементы Рабочего стола.

- Кнопка Пуск
- Кнопка Закрыть
- Кнопка Свернуть
- Панель задач
- Корзина
- Строка заголовка
- Строка меню
- Значок Мой компьютер

# *Вариант 2.*

1. Отметьте устройство, где программы и данные хранятся и после выключения компьютера.

- Долговременная память
- Оперативная память
- Процессор
	- Монитор
- Клавиатура
- 2. Отметьте устройства, предназначенные для вывода информации.
	- Принтер
		- Процессор
		- Монитор
	- Сканер
		- Графопостроитель
	- Джойстик
	- Клавиатура
	- Мышь
	- Микрофон
	- Акустические колонки
	- Дискета
- 3. Отметьте клавиши управления курсором.
	- $\top$  {End}
	- $\Box$  {Пробел}
	- {Shift}
	- {Home}
	- $\vert$  {Esc}
	- $\lceil$  {PageUp}
	- $\bigcap$  { $\uparrow$  }
	- $\Box$  {Enter}
- 4. Отметьте элементы окна программы.
	- Кнопка Пуск
	- Кнопка Закрыть
	- Кнопка Свернуть
	- Панель задач
	- Корзина
	- Строка заголовка
	- Строка меню

# Значок Мой компьютер

# **Ответы**

- Вариант 1
	- 1. Процессор.
	- 2. Сканер, джойстик, клавиатура, мышь, микрофон.
	- 3. {Shift}, {Esc}, {Enter}.
	- 4. Кнопка Пуск, панель задач, Корзина, значок Мой компьютер.

Вариант 2

- 1. Долговременная память.
- 2. Принтер, монитор, графопостроитель, акустические колонки.
- 3.  ${End}, {Home}, {PageUp}, {^{\uparrow}}.$
- 4. Кнопка Закрыть, кнопка Свернуть, строка заголовка, строка меню.

# **Тест №2 по теме** *«Информация и информационные процессы»*

Каждый правильный ответ оценивается в 1 балл.

Критерии оценки:

- 7 9 баллов удовлетворительно;
- 10 11 баллов хорошо;
- 12 13 баллов отлично.

# *Вариант 1.*

- 1. Отметьте информационные процессы (действия с информацией).
	- Разговор по телефону
	- Посадка дерева
	- Кассета любимой музыкальной группы
	- Письмо приятелю
	- Выполнение контрольной работы
	- Разгадывание кроссворда
	- Просмотр телепередачи
	- Учебник математики
- 2. Отметьте современные информационные носители.
	- Телевидение
	- Бумага
	- Интернет
	- Телефон
	- Дискета
	- Лазерный диск
	- Процессор
	- Видеокассета

3. Отметьте, информация какого вида может быть использована в музыкальной поздравительной открытке.

- Текстовая
- Графическая
- Числовая
- Звуковая

4. Наиболее удобной формой для представления большого количества однотипной информации является …

 текст таблица схема рисунок

*Вариант 2.*

1. Отметьте информационные процессы (действия с информацией).

Работа на компьютере с клавиатурным тренажером

Установка телефона

Прослушивание музыкальной кассеты

- Чтение книги
- Видеокассета

Заучивание правила

- Толковый словарь
- Выполнение домашнего задания по истории

2. Отметьте современные информационные каналы.

- Телевидение
- Бумага
- Интернет
- Телефон
- Дискета
- Лазерный диск
- Процессор
- Видеокассета

3. Отметьте, информация какого вида может быть использована в школьном учебнике.

- Текстовая
- Графическая
- Числовая
- Звуковая

4. Наиболее удобной формой для наглядного представления числовых данных является …

- текст
- диаграмма
- схема
- рисунок

# **Ответы**

Вариант 1

- 1. Разговор по телефону, выполнение контрольной работы, разгадывание кроссворда, просмотр телепередачи.
- 2. Бумага, дискета, лазерный диск, видеокассета.
- 3. Текстовая, графическая, числовая, звуковая.
- 4. Таблица.

Вариант 2

- 1. Работа на компьютере с клавиатурным тренажером, прослушивание музыкальной кассеты, чтение книги, заучивание правила, выполнение домашнего задания по истории.
- 2. Телевидение, Интернет, телефон.
- 3. Текстовая, графическая, числовая.
- 4. Диаграмма.

#### **Тест №3 по теме** *«Обработка информации средствами текстового и графического редакторов»*

Каждый правильный ответ оценивается в 1 балл.

Критерии оценки:

- 8 11 баллов удовлетворительно;
- 12 14 баллов хорошо;
- 15 16 баллов отлично.

*Вариант 1.*

- 1. Отметьте элементы окна приложения WordPad.
	- Название приложения
	- Строка меню
	- Кнопка Закрыть
	- Кнопка Свернуть
	- Панель инструментов
	- Палитра
	- Панель Стандартная
	- Панель Форматирование
	- Рабочая область
	- Полосы прокрутки
- 2. Отметьте операции, выполняемые при редактировании документов.
	- Вставка
	- Удаление
	- Замена
	- Изменение шрифта
	- Изменение начертания
	- Изменение цвета
	- Поиск и замена
	- Выравнивание
- 3. Отметьте инструменты графического редактора.
	- Распылитель
	- Прямоугольник
	- Ножницы
	- Карандаш
- 4. Отметьте верное.

При упорядочивании информации в хронологической последовательности происходит …

- обработка, связанная с получением нового содержания, новой информации
- обработка, связанная с изменением формы информации, но не изменяющая её содержания

#### *Вариант 2.*

- 1. Отметьте элементы окна графического редактора.
	- Название приложения
	- Строка меню
	- Кнопка Закрыть
	- Кнопка Свернуть
	- Панель инструментов
	- Палитра
	- Панель Стандартная
	- Панель Форматирование
		- Рабочая область
	- Полосы прокрутки
	- 2. Отметьте операции, выполняемые при форматировании документов.
		- Вставка
		- Удаление
		- Замена
		- Изменение шрифта
		- Изменение начертания
		- Изменение цвета
		- Поиск и замена
		- Выравнивание
- 3. Отметьте инструменты графического редактора.
	- Ластик
		- Треугольник
	- Кисть
	- Заливка

4. Отметьте верное.

При форматировании текстового документа происходит …

- обработка, связанная с изменением формы информации, но не изменяющая её содержания
- обработка, связанная с получением нового содержания, новой информации

# **Ответы**

Вариант 1

- 1. Название приложения, строка меню, кнопка Закрыть, кнопка Свернуть, панель Стандартная, панель Форматирование, рабочая область, полосы прокрутки.
- 2. Вставка, удаление, замена, поиск и замена.
- 3. Распылитель, Прямоугольник, Карандаш.
- 4. При упорядочивании информации в хронологической последовательности происходит обработка, связанная с изменением формы информации, но не изменяющая её содержания.

Вариант 2

- 1. Название приложения, строка меню, кнопка Закрыть, кнопка Свернуть, панель инструментов, палитра, рабочая область, полосы прокрутки.
- 2. Изменение шрифта, изменение начертания, изменение цвета, выравнивание.
- 3. Ластик, Кисть, Заливка.
- 4. При форматировании текстового документа происходит обработка, связанная с изменением формы информации, но не изменяющая еѐ содержания.

# **Тест №4 по теме** *«Информационные процессы и информационные технологии»*

Каждый правильный ответ оценивается в 1 балл.

Критерии оценки:

12-18 баллов — удовлетворительно;

- 19 20 баллов хорошо;
- 23 и более баллов отлично.

# *Вариант 1.*

- 1. Отметьте информационные процессы (действия с информацией).
	- Работа на компьютере с клавиатурным тренажером
	- Установка телефона
	- Прослушивание музыкальной кассеты
	- Чтение книги
	- Видеокассета
	- Заучивание правила
	- Толковый словарь
	- Выполнение домашнего задания по истории
- 2. Отметьте устройства, предназначенные для вывода информации.
	- Принтер
	- Процессор
	- Монитор
	- Сканер
	- Графопостроитель
	- Джойстик
	- Клавиатура
	- Мышь
- Микрофон
- Акустические колонки
- Дискета
- 3. Запишите несколько современных носителей информации:

\_\_\_\_\_\_\_\_\_\_\_\_\_\_\_\_\_\_\_\_\_\_\_\_\_\_\_\_\_\_\_\_\_\_\_\_\_\_\_\_\_\_\_\_\_\_\_\_\_\_\_\_\_\_\_\_\_\_\_\_\_\_\_\_\_\_\_\_\_\_\_\_\_

4. Отметьте элементы окна приложения Paint.

- Название приложения
- Строка меню
- Кнопка Закрыть
- Кнопка Свернуть
- Панель инструментов
- Палитра
- Панель Стандартная
- Панель Форматирование
- Рабочая область
- Полосы прокрутки
- 5. Отметьте операции при форматировании документов.
	- Вставка
	- Удаление
	- Замена
	- Изменение шрифта
	- Изменение начертания
	- Изменение цвета
	- Поиск и замена
	- Выравнивание
- 6. Отметьте верное.
- 1) При форматировании текстового документа происходит …
	- обработка, связанная с изменением формы информации, но не изменяющая её содержания
	- обработка, связанная с получением нового содержания, новой информации обработка информации не происходит
	-
- 2) При разработке плана действий происходит …
	- обработка, связанная с изменением формы информации, но не изменяющая её содержания
	- обработка, связанная с получением нового содержания, новой информации
	- обработка информации не происходит

# *Вариант 2.*

- 1. Отметьте информационные процессы (действия с информацией).
	- Разговор по телефону
	- Посадка дерева
	- Кассета любимой музыкальной группы
	- Письмо приятелю
	- Выполнение контрольной работы
	- Разгадывание кроссворда
	- Просмотр телепередачи
	- Учебник математики
	- 2.Отметьте устройства, предназначены для ввода информации в компьютер.
		- Принтер
			- Процессор
			- Монитор
			- Сканер
			- Графопостроитель
- Джойстик
- Клавиатура
- Мышь
- Микрофон
- Акустические колонки
- Дискета
- 3. Запишите несколько древних носителей информации:

# 4. Отметьте элементы окна приложения WordPad.

- Название приложения
- Строка меню
- Кнопка закрыть
- Кнопка свернуть
- Панель инструментов
- Палитра
- Панель Форматирование
- Рабочая область
- Полосы прокрутки

# 5. Отметьте операции при редактировании документов.

- Вставка
- Удаление
- Замена
- Изменение шрифта
- Изменение начертания
- Изменение цвета
- Поиск и замена
- Выравнивание
- 6. Отметьте верное.

1) При упорядочивании информации в хронологической последовательности происходит …

\_\_\_\_\_\_\_\_\_\_\_\_\_\_\_\_\_\_\_\_\_\_\_\_\_\_\_\_\_\_\_\_\_\_\_\_\_\_\_\_\_\_\_\_\_\_\_\_\_\_\_\_\_\_\_\_\_\_\_\_\_\_\_\_\_\_\_\_\_\_\_\_\_

- обработка, связанная с получением нового содержания, новой информации
- обработка, связанная с изменением формы информации, но не изменяющая её содержания
- обработка информации не происходит

2) При вычислениях по известным формулам происходит …

- обработка, связанная с изменением формы информации, но не изменяющая её содержания
	- обработка, связанная с получением нового содержания, новой информации
- обработка информации не происходит

# **Ответы**

Вариант 1.

- 1. Работа на компьютере с клавиатурным тренажером, прослушивание музыкальной кассеты, чтение книги, заучивание правила, выполнение домашнего задания по истории.
- 2. Принтер, монитор, графопостроитель, акустические колонки.
- 3. Бумага, дискета, лазерный диск, видеокассета.
- 4. Название приложения, строка меню, кнопка Закрыть, кнопка Свернуть, панель инструментов, палитра, рабочая область, полосы прокрутки.
- 5. Изменение шрифта, изменение начертания, изменение цвета, выравнивание.
- 6. 1) При форматировании текстового документа происходит обработка, связанная с изменением формы информации, но не изменяющая еѐ содержания.

2) При разработке плана действий происходит обработка, связанная с получением нового содержания, новой информации.

Вариант 2.

- 1. Разговор по телефону, выполнение контрольной работы, разгадывание кроссворда, просмотр телепередачи.
- 2. Сканер, джойстик, клавиатура, мышь, микрофон.
- 3. Глиняные таблички, береста, пергамент, папирус.
- 4. Название приложения, строка меню, кнопка Закрыть, кнопка Свернуть, панель Стандартная, панель Форматирование, рабочая область, полосы прокрутки.
- 5. Вставка, удаление, замена, поиск и замена.
- 6. 1) При упорядочивании информации в хронологической последовательности происходит обработка, связанная с изменением формы информации, но не изменяющая еѐ содержания.

2) При вычислениях по известным формулам происходит обработка, связанная с получением нового содержания, новой информации.

#### **Планируемые результаты изучения информатики**

Планируемые результаты освоения обучающимися программы уточняют и конкретизируют общее понимание личностных, метапредметных и предметных результатов как с позиции организации их достижения в образовательном процессе, так и с позиции оценки достижения этих результатов.

Планируемые результаты сформулированы к каждому разделу учебной программы.

Планируемые результаты, характеризующие систему учебных действий в отношении опорного учебного материала, размещены в рубрике «Выпускник научится …». Они показывают, какой уровень освоения опорного учебного материала ожидается от выпускника. Эти результаты потенциально достигаемы большинством учащихся и выносятся на итоговую оценку как задания базового уровня (исполнительская компетентность) или задания повышенного уровня (зона ближайшего развития).

Планируемые результаты, характеризующие систему учебных действий в отношении знаний, умений, навыков, расширяющих и углубляющих опорную систему, размещены в рубрике «Выпускник получит возможность …». Эти результаты достигаются отдельными и способными учащимися; они не отрабатываются со всеми группами учащихся в повседневной практике, но могут включаться в материалы итогового контроля.

# **Раздел 1. Информация вокруг нас**

*Выпускник научится:*

- понимать и правильно применять на бытовом уровне понятие «информация», информационный объект»;
- приводить примеры передачи, хранения и обработки информации в деятельности человека, в живой природе, обществе, технике;
- приводить примеры древних и современных информационных носителей;
- классифицировать информацию по способам её восприятия человеком, по формам представления на материальных носителях;
- кодировать и декодировать сообщения, используя простейшие коды;
- определять, информативно или нет некоторое сообщение, если известны способности конкретного субъекта к его восприятию.

*Выпускник получит возможность:*

- сформировать представление об информации как одном из основных понятий современной науки, об информационных процессах и их роли в современном мире;
- сформировать представление о способах кодирования информации;
- преобразовывать информацию по заданным правилам и путём рассуждений;

 научиться решать логические задачи на установление взаимного соответствия с использованием таблиц;

#### **Раздел 2. Информационные технологии**

*Выпускник научится:*

- определять устройства компьютера (основные и подключаемые) и выполняемые ими функции;
- различать программное и аппаратное обеспечение компьютера;
- запускать на выполнение программу, работать с ней, закрывать программу;
- создавать, переименовывать, перемещать, копировать и удалять файлы;
- работать с основными элементами пользовательского интерфейса: использовать меню, обращаться за справкой, работать с окнами (изменять размеры и перемещать окна, реагировать на диалоговые окна);
- вводить информацию в компьютер с помощью клавиатуры и мыши;
- выполнять арифметические вычисления с помощью программы Калькулятор;
- применять текстовый редактор для набора, редактирования и форматирования простейших текстов на русском и иностранном языках;
- выделять, перемещать и удалять фрагменты текста; создавать тексты с повторяющимися фрагментами;
- использовать простые способы форматирования (выделение жирным шрифтом, курсивом, изменение величины шрифта) текстов;
- создавать и форматировать списки;
- создавать, форматировать и заполнять данными таблицы;
- применять простейший графический редактор для создания и редактирования простых рисунков;
- использовать основные приёмы создания презентаций в редакторах презентаций;
- осуществлять поиск информации в сети Интернет с использованием простых запросов (по одному признаку);
- ориентироваться на интернет-сайтах (нажать указатель, вернуться, перейти на главную страницу);
- соблюдать требования к организации компьютерного рабочего места, требования безопасности и гигиены при работе со средствами ИКТ.

*Выпускник получит возможность:*

- овладеть приёмами квалифицированного клавиатурного письма;
- научиться систематизировать (упорядочивать) файлы и папки;
- сформировать представления об основных возможностях графического интерфейса и правилах организации индивидуального информационного пространства;
- расширить знания о назначении и функциях программного обеспечения компьютера;
- приобрести опыт решения задач из разных сфер человеческой деятельности с применение средств информационных технологий;
- создавать объемные текстовые документы, включающие списки, таблицы, диаграммы, рисунки;
- осуществлять орфографический контроль в текстовом документе с помощью средств текстового процессора;
- оформлять текст в соответствии с заданными требованиями к шрифту, его начертанию, размеру и цвету, к выравниванию текста;
- видоизменять готовые графические изображения с помощью средств графического редактора;
- научиться создавать сложные графические объекты с повторяющимися и /или преобразованными фрагментами;
- научиться создавать на заданную тему мультимедийную презентацию с гиперссылками, слайды которой содержат тексты, звук, графические изображения; демонстрировать презентацию на экране компьютера или с помощью проектора;
- научиться работать с электронной почтой (регистрировать почтовый ящик и пересылать сообщения);
- научиться сохранять для индивидуального использования найденные в сети Интернет материалы;
- расширить представления об этических нормах работы с информационными объектами.

# **Ресурсное обеспечение программы**

#### *Учебно-методическая литература*

- 1. Босова Л.Л., Босова А.Ю. Информатика. Программа для основной школы: 5–6 классы. 7–9 классы. – М.: БИНОМ. Лаборатория знаний, 2013.
- 2. Босова Л.Л. Информатика: учебник для 5 класса. М.: БИНОМ. Лаборатория знаний, 2015.
- 3. Босова Л.Л. Информатика: рабочая тетрадь для 5 класса. М.: БИНОМ. Лаборатория знаний, 2015.
- 4. Босова Л.Л., Босова А.Ю. Уроки информатики в 5–7 классах: методическое пособие. – М.: БИНОМ. Лаборатория знаний, 2012.
- 5. Босова Л.Л., Босова А.Ю., Коломенская Ю.Г. Занимательные задачи по информатике. – М.: БИНОМ. Лаборатория знаний, 2012.
- 6. Босова Л.Л., Босова А.Ю. Комплект плакатов для 5-6 классов. М.: БИНОМ. Лаборатория знаний, 2012.
- 7. Босова Л.Л. Набор цифровых образовательных ресурсов «Информатика 5-7». М.: БИНОМ. Лаборатория знаний, 2012.
- 8. Ресурсы Единой коллекции цифровых образовательных ресурсов [\(http://school](http://school-collection.edu.ru/)[collection.edu.ru/\)](http://school-collection.edu.ru/)
- 9. Материалы авторской мастерской Босовой Л.Л. (http://metodist.lbz.ru/authors/informatika/3/)

#### *Оборудование*

персональный компьютер;

- принтер;
- устройства, обеспечивающие подключение к сети;
- устройства вывода звуковой информации;
- клавиатура и мышь.

#### *Программное обеспечение*

- 1. операционная система;
- 2. антивирусная программа;
- 3. программа-архиватор;
- 4. текстовый редактор;
- 5. растровый и векторный графические редакторы;
- 6. программа разработки презентаций;
- 7. браузер.